$\tilde{V}$ 

## КАРТОЧКА РЕГИСТРАЦИИ

входящих распоряжений

Вх. №41-30/01-20/49РД от 22.01.20

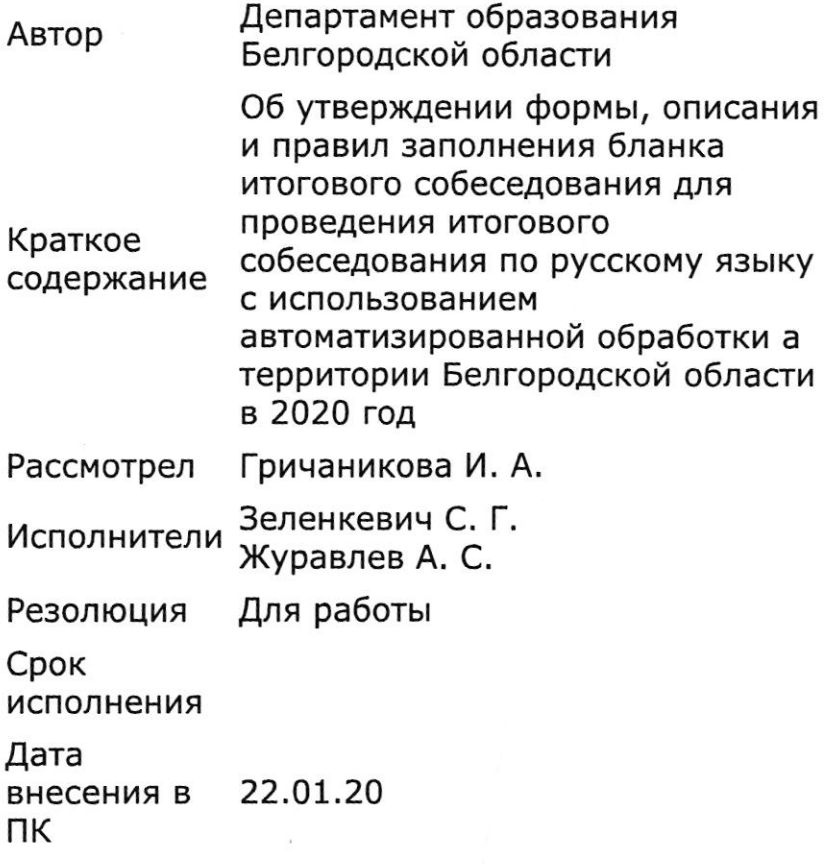

 $\mathcal{U}$ 

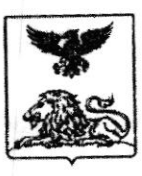

# ДЕПАРТАМЕНТ ОБРАЗОВАНИЯ Белгородской области

### **ПРИКАЗ**

2020 года

 $N_2$ 

Об утверждении формы, описания и правил заполнения бланка итогового собеседования проведения итогового собеседования для русскому языку с использованием ПО автоматизированной обработки на территории Белгородской области в 2020 году

В соответствии с приказом Министерства просвещения Российской Федерации и Федеральной службы по надзору в сфере образования и науки от 7 ноября 2018 года № 189/1513 «Об утверждении Порядка проведения государственной итоговой аттестации по образовательным программам основного общего образования» (зарегистрирован Министерством юстиции Российской Федерации 10 декабря 2018 года, регистрационный № 52953), в целях организованного проведения итогового собеседования по русскому языку с использованием автоматизированной обработки на территории Белгородской области в 2020 году приказываю:

1. Утвердить:

1.1. Форму и описание бланка итогового собеседования для проведения собеседования итогового русскому языку использованием  $\overline{10}$  $\mathbf{C}$ автоматизированной обработки на территории Белгородской области в 2020 году (приложения 1, 2).

1.2. Правила бланка заполнения собеседования итогового проведения собеседования русскому ДЛЯ итогового  $\Pi$ O ЯЗЫКУ использованием автоматизированной обработки  $\mathbf{c}$ на территории Белгородской области в 2020 году (приложение 3).

2. Руководителям органов, осуществляющих управление в сфере образования муниципальных районов и городских округов:

2.1. Руководствоваться при организации работы подготовке по и проведению итогового собеседования по русскому языку настоящим приказом.

2.2. Довести до сведения руководителей образовательных организаций, расположенных на территории муниципальных образований, утвержденные форму, описание и правила заполнения бланка итогового собеседования собеседования ДЛЯ проведения итогового  $\overline{10}$ русскому ЯЗЫКУ

территории автоматизированной обработки на использованием  $\mathbf{C}$ Белгородской области в 2020 году.

3. Руководителям образовательных организаций довести до сведения участников итогового собеседования по русскому языку, а также их родителей (законных представителей), сотрудников образовательных организаций утвержденные форму, описание и правила заполнения бланка собеседования итогового для проведения итогового собеседования по русскому языку с использованием автоматизированной обработки.

4. Контроль за исполнением настоящего приказа возложить на первого департамента заместителя начальника начальника  $\qquad \qquad$ управления образовательной политики департамента образования Белгородской области Рухленко Н.М.

Начальник департамента образования Белгородской области

Е.Г. Тишина

Чаусова Татьяна Владимировна  $(4722)$  35-76-52

Приложение 2 к приказу департамента образования Белгородской области от « » января 2020 г.  $N_2$ 

#### Описание бланка итогового собеседования для проведения итогового собеседования по русскому языку с использованием автоматизированной обработки на территории Белгородской области в 2020 году

Формат бланка итогового собеседования - А4 (односторонний).

Бланки итогового собеседования печатаются на станции печати «ABBYY TestReader» в региональном центре обработки информации (далее – РЦОИ).

Бланк итогового собеседования печатается на белой бумаге плотностью  $\approx 80$  r/m2.

Бланк итогового собеседования является машиночитаемой формой и состоит из двух частей - верхней и нижней.

Верхняя часть бланка итогового собеседования предназначена для внесения участником итогового собеседования регистрационных данных, нижняя часть - для внесения экспертом результатов оценивания ответа участника итогового собеседования.

В верхней части бланка итогового собеседования расположены специальные поля, в которых указывается название и год проведения итогового собеседования (слова «БЛАНК ИТОГОВОГО СОБЕСЕДОВАНИЯ

- 2020»). Указанные поля заполняются типографским способом.

Здесь же расположен горизонтальный штрихкод.

В верхней части бланка итогового собеседования расположены:

- автоматически заполняемые поля: Код работы, Код вида работы, Название вида работы;

- поля для заполнения участником итогового собеседования: Регион. Место проведения, Дата проведения, Код образовательной организации. Класс (номер, буква), Номер аудитории, Номер варианта, поле для подписи участника итогового собеседования;

- поля для внесения участником итогового собеседования персональных данных: Фамилия, Имя, Отчество (при наличии), Серия и Номер документа (свидетельство о рождении или паспорт).

Там же расположена строка с образцами написания символов: букв. цифр, знаков пунктуации. Поле для служебного использования «Резерв». не заполняется.

В нижней части бланка итогового собеседования расположены поля для записи экспертом:

- результатов оценивания ответа участника итогового собеседования в соответствии с критериями оценивания итогового собеседования по русскому языку, поле для выставления общего количества баллов, а также ячейки для выставления итога: «Зачет» или «Незачет»;

Приложение 1 к приказу департамента образования Белгородской области

от « → января 2020 г. №

Форма бланка итогового собеседования для проведения итогового собеседования по русскому языку с использованием автоматизированной обработки на территории Белгородской области в 2020 году

 $\overline{3}$ 

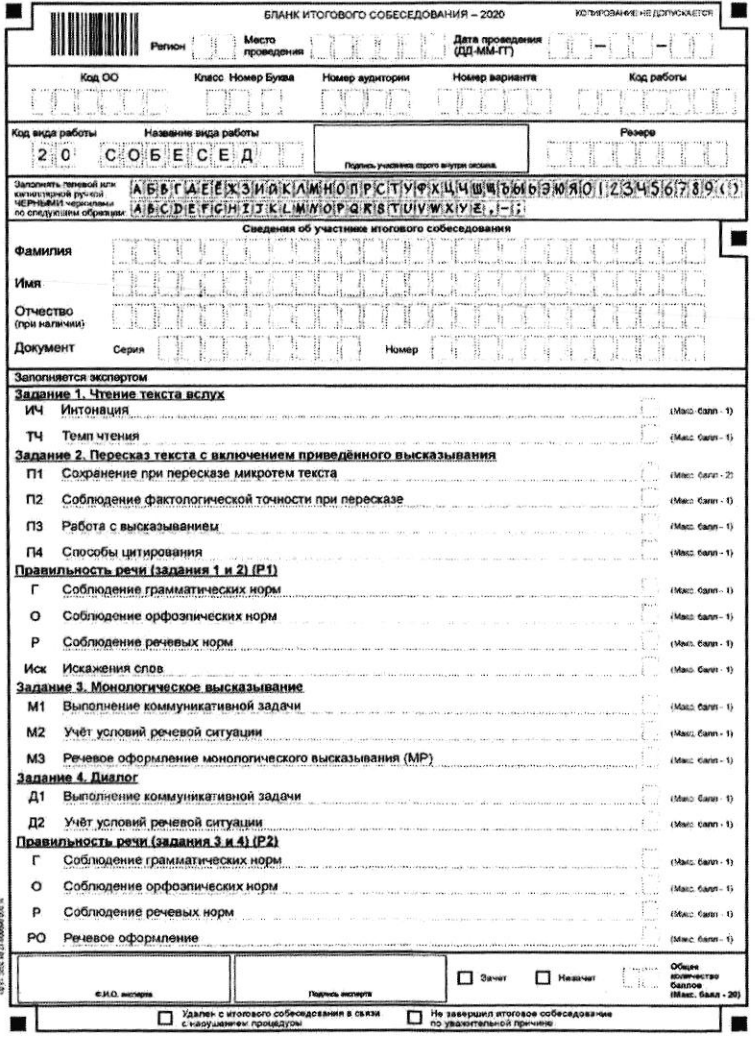

#### ФИО эксперта, Подпись эксперта.

В нижней части бланка итогового собеседования расположены поля, заполняемые экзаменатором-собеседником в аудитории проведения случаях, если участник итогового собеседования удален в связи  $\mathbf B$ с нарушением процедуры или не закончил итоговое собеседование по уважительной причине.

Приложение 3 к приказу департамента образования Белгородской области от « » января 2020 г.  $N_2$ 

#### Правила заполнения бланка итогового собеседования для проведения итогового собеседования по русскому языку с использованием автоматизированной обработки на территории Белгородской области в 2020 году

#### 1. Общие правила заполнения бланка итогового собеседования

При заполнении бланка итогового собеседования необходимо соблюдать настоящие правила, так как информация, внесенная в бланк, сканируется и обрабатывается с использованием специальных аппаратно-программных средств.

Все поля бланка итогового собеседования заполняются гелевой или капиллярной ручкой черного цвета.

Участник итогового собеседования должен изображать каждую цифру и букву во всех заполняемых полях бланка, тщательно копируя образец ее написания из строки с образцами написания символов, расположенной в верхней части бланка итогового собеседования. Небрежное написание символов может привести к тому, что при автоматизированной обработке символ может быть распознан неправильно.

Каждое поле в бланке заполняется, начиная с первой позиции (в том числе и поля для занесения фамилии, имени и отчества участника итогового собеседования).

Если участник итогового собеседования не имеет информации для заполнения какого-то конкретного поля, он должен оставить его пустым (не делать прочерков).

Категорически запрещается:

- делать в полях бланка, вне полей бланка или в полях, заполненных типографским способом, какие-либо записи и (или) пометки, не относящиеся к содержанию полей бланка;

- использовать для заполнения полей бланка иные письменные принадлежности, средства для исправления внесенной в бланки информации (корректирующую жидкость, «ластик» и др.).

#### Заполнение регистрационной части бланка итогового собеседования 2.

По указанию организаторов проведения итогового собеседования в учебных кабинетах образовательной организации, в которых участники итогового собеседования ожидают очереди для участия в итоговом участники итогового собеседования собеседовании. приступают к заполнению верхней регистрационной части бланка итогового собеседования.

Участником итогового собеседования самостоятельно заполняются следующие поля:

6

- Регион:
- Место проведения:  $\sim$
- Дата проведения;
- Код образовательной организации;
- Класс (номер, буква (при наличии);  $\overline{\phantom{a}}$
- Номер аудитории;  $\overline{\phantom{0}}$
- $\overline{\phantom{0}}$ Номер варианта;
- Подпись участника итогового собеседования:  $\overline{\phantom{m}}$
- $\equiv$ фамилия;
- имя;  $\overline{\phantom{0}}$
- отчество (при наличии);
- Фамилия;
- Имя:  $\equiv$
- Отчество (при наличии);  $\overline{\phantom{0}}$
- Серия и Номер документа (свидетельство о рождении или паспорт).

В случае обнаружения ошибочного заполнения регистрационных полей бланка итогового собеседования участник итогового собеседования должен внести самостоятельно соответствующие исправления по указанию организатора проведения итогового собеседования.

Поле для служебного использования «Резерв» не заполняется.

После окончания заполнения регистрационной части бланка итогового собеседования, ознакомления с краткой инструкцией по порядку проведения итогового собеседования участник итогового собеседования ставит свою подпись в специально отведенном для этого поле.

В случае, если участник итогового собеседования отказывается ставить личную подпись в регистрационной части бланка итогового собеседования организатор в аудитории ставит в регистрационной части бланка итогового собеседования свою подпись в поле участника итогового собеседования.

#### 3. Заполнение нижней части бланка итогового собеседования, содержащей информацию об оценивании ответа участника итогового собеседования

По окончании проведения итогового собеседования в аудитории проведения итогового собеседования эксперт переносит результаты оценивания ответов участников итогового собеседования в бланки итогового собеседования из протоколов эксперта по оцениванию ответов участников итогового собеседования.

Эксперт вносит в бланк итогового собеседования каждого участника:

 $\overline{\phantom{a}}$ количество баллов по каждому критерию оценивания («0», «1» или  $\langle \langle 2 \rangle \rangle$ ;

общее количество баллов (с первой клетки, максимально «20»);

отметку «Зачет» / «Незачет» (метку «Х» в соответствующей ячейке);

ФИО, подпись.  $\frac{1}{2}$ 

### 4. Заполнение нижней части бланка итогового собеседования. содержащей информацию об удалении участника или досрочном завершении итогового собеседования

В случае, если участник итогового собеседования нарушил установленный порядок проведения итогового собеседования, ответственный организатор образовательной организации по согласованию с уполномоченным представителем муниципального органа управления образованием удаляют участника итогового собеседования из места проведения итогового собеседования. При этом в аудитории проведения экзаменатор-собеседник на бланке итогового собеседования ставит метку в поле «Удален с итогового собеседования в связи с нарушением процедуры».

В случае, если участник итогового собеседования не закончил итоговое собеседование по уважительной причине, экзаменатор-собеседник ставит метку в соответствующем поле на бланке итогового собеседования.